# ar:kalix

# Base Library for the Arrowhead Framework

By Emanuel Palm

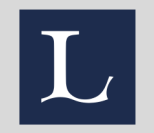

## What is it?

- 1. Java 11 libraries for Arrowhead system
- 2. A website, arkalix.se, with documentat
- 3. Maven artifacts, accessible via Maven

## What does it look like? (1/2)

```
var system = new ArSystem.Builder()
    .identity(identity)
    .trustStore(trustStore)
    .build();
```

```
system.provide(new HttpService()
    .name("kalix-example-service")
    .encodings(JSON)
    .accessPolicy(token())
    .basePath("/example")
    .get("/greeting", (request, response) -> {
        response.status(OK)
            .body("{\"text\":\"Hello, Arrowhead!\"}");
        return done();
     }));
```
# What does it look like? (2/2)

```
var system = new ArSystem.Builder()
```

```
.identity(identity)
```

```
.trustStore(trustStore)
```

```
.plugins(HttpJsonCoreIntegrator.viaServiceRegistryAt(hostnamePort))
.build();
```

```
system.consume()
```

```
.name("temperature")
```

```
.using(HttpConsumer.factory())
```

```
.flatMap(consumer -> consumer.send(new HttpConsumerRequest()
```

```
.method(GET)
```

```
.uri("/temperatures/a-32"))
```

```
.flatMap(response -> response.bodyAsIfSuccess(TemperatureDto.class))
```

```
.ifSuccess(temperature -> System.out.println(temperature.toCelsius()))
```

```
.onFailure(Throwable::printStackTrace);
```
# W[hat](https://github.com/emanuelpalm/arrowhead-kalix%E2%80%8B)'[s happening now?](https://github.com/emanuelpalm/arrowhead-kalix%E2%80%8B)

- 1. The library is being used to implement the C **Plant Description Engine**, and, potentially, the
- 2. More service integrators, bugfixes and other likely coming. An Event Handler integrator a integrator are being planned.
- 3. Fork the repository on github.com/emanuelpalm/arrowhead-kalix.

## Who am I?

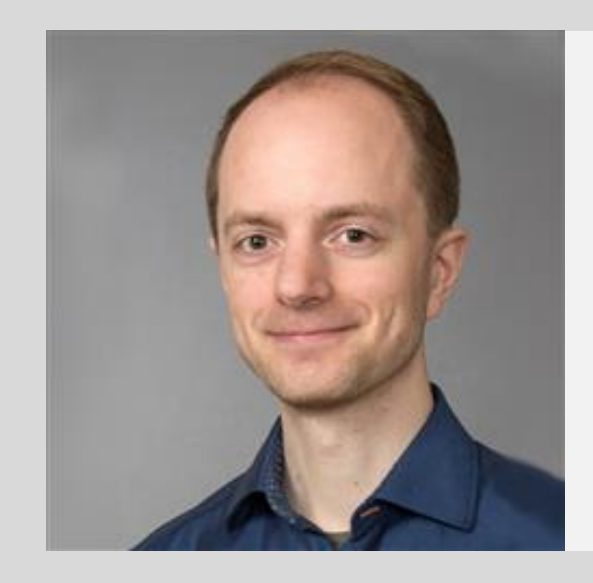

**Emanuel Palm** *PhD. Student* Luleå University of emanuel.palm@ltu

# Design philosophy

#### 1. Correctness

Validate as much user input as possible, such as certificates and configuration data, and fail as soon as possible.

#### 2. Convenience

Never require users to explicitly specify details that can be correctly derived from context. Prioritize abstractions that minimize cognitive overhead.

### 3. Performance

Optimize for short start-up time, high throughput and low latency. When possible, pay for performance at compile-time rather than at runtime.